## I Flipped The Calendar...

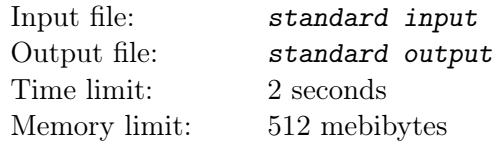

While flipping through the calendar, Nikolai wondered: how many rows are in the calendar for a specific year?

The calendar consists of 12 sheets, each corresponding to a month from January to December. Each sheet lists all the days of the respective month. The days on each sheet are arranged in rows by week: the days of one week are in one row, the days of different weeks are in different rows. In this calendar, the week starts on Monday.

For example, if a month has 31 days and the first day of the month is Sunday (as in January 2023), then there will be six rows on the calendar sheet for that month:

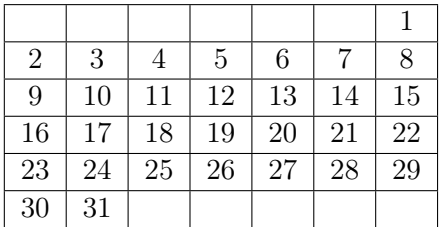

Remember that in a leap year, February has 29 days, and in a non-leap year, it has 28 days. A year is considered a leap year if its number is divisible by 400 or divisible by 4 but not by 100. For example, 2000, 2004, and 2040 are leap years, while 1900, 1982, and 2039 are not.

## Input

The first line contains the year number y (1970  $\leq y \leq 2037$ ).

## **Output**

Output the number of rows in the calendar for the given year.

## Example

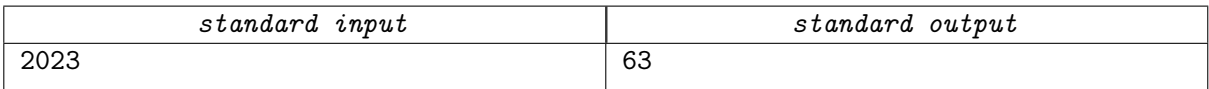